## **Vitalinux DGA - Soporte #566**

## **PROBLEMAS CON EQUIPOS NUEVOS CON WINDOWS 8/10 Y PROBLEMAS CON TARJETAS DE RED (SOLUCIÓN)**

2017-03-05 18:22 - Anónimo

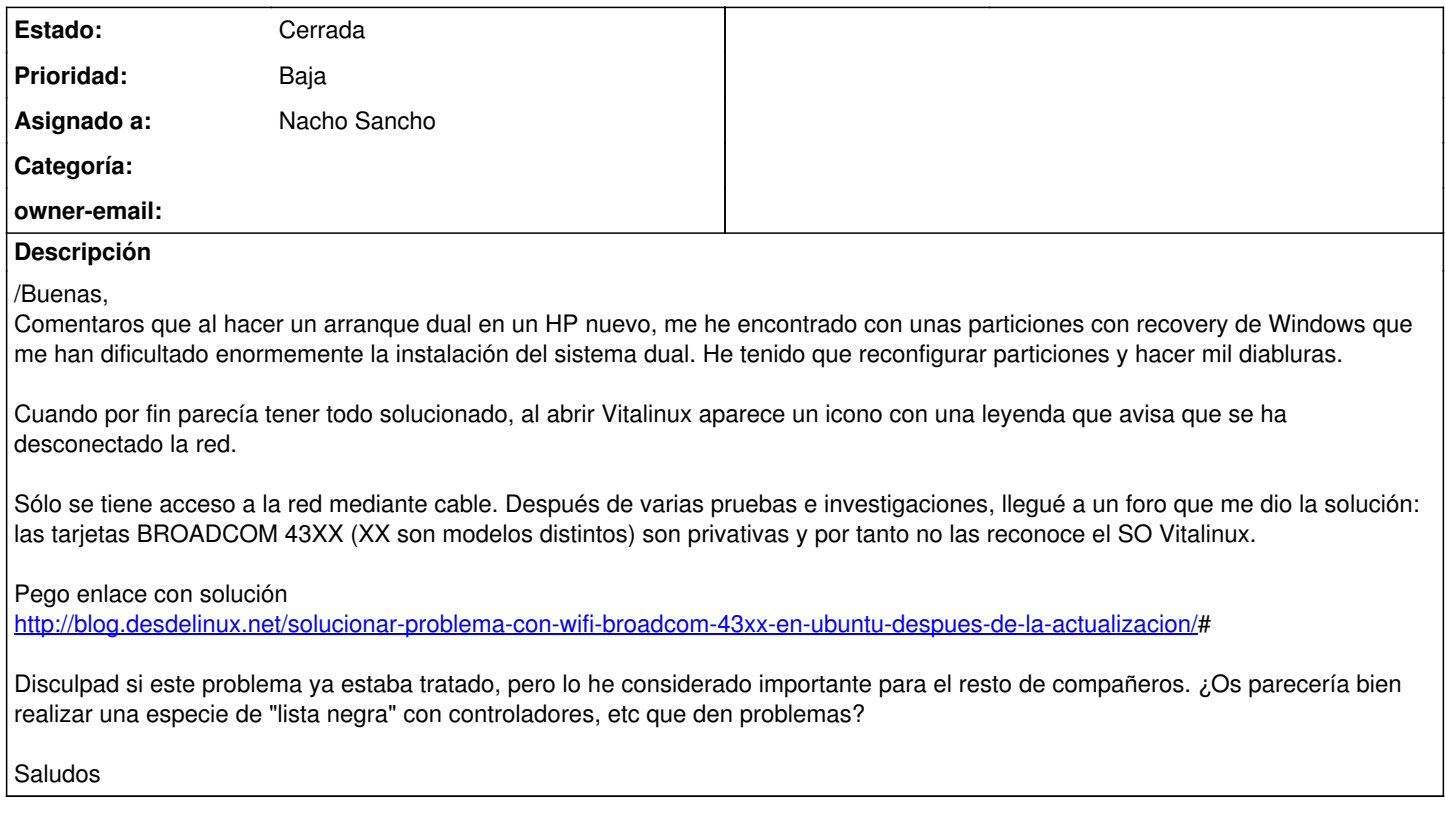

## **Histórico**

## **#1 - 2017-03-23 23:52 - Nacho Sancho**

*- Estado cambiado Abierta - Nueva por Cerrada*

*- Asignado a establecido a Nacho Sancho*

Hola Anastasio...

Gracias por la aportación. Ya nos habíamos encontrado con éstas tarjetas y en varios casos (como los equipos ésos Intel) lo apañábamos con la instalación de un paquetillo de forma sencilla, pero acabo de animarme a [dejarlo en la wiki](http://wiki.vitalinux.educa.aragon.es/index.php/Vitalinux/Tarjetas_Wireless_Broadcom) para que todo el mundo lo pueda consultar!!!

De nuevo gracias por el aporte y a seguir a tope!

Saludos -- nacho